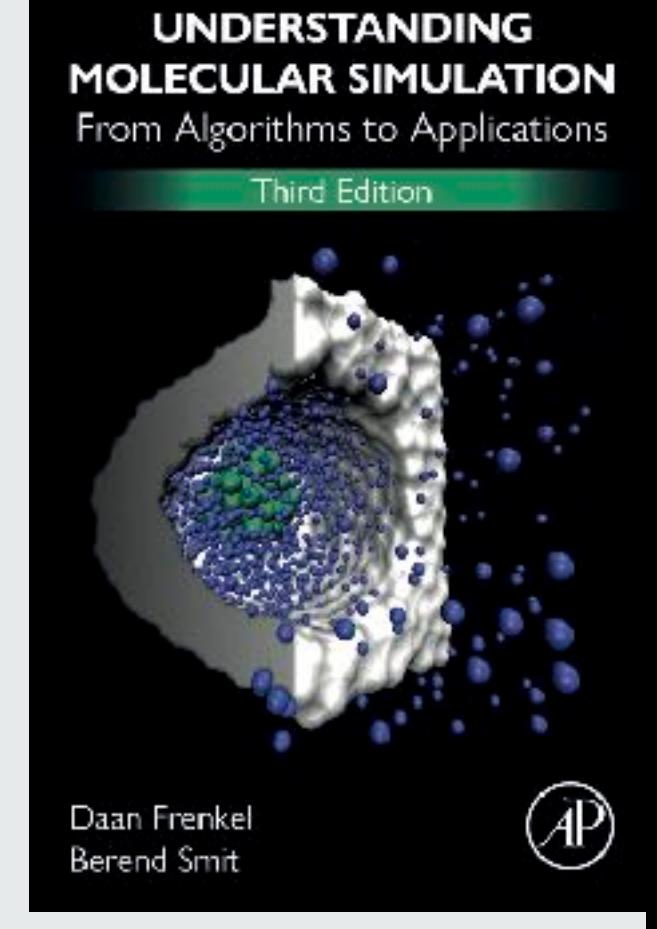

#### 3. Monte Carlo Simulations

#### Molecular Simulations

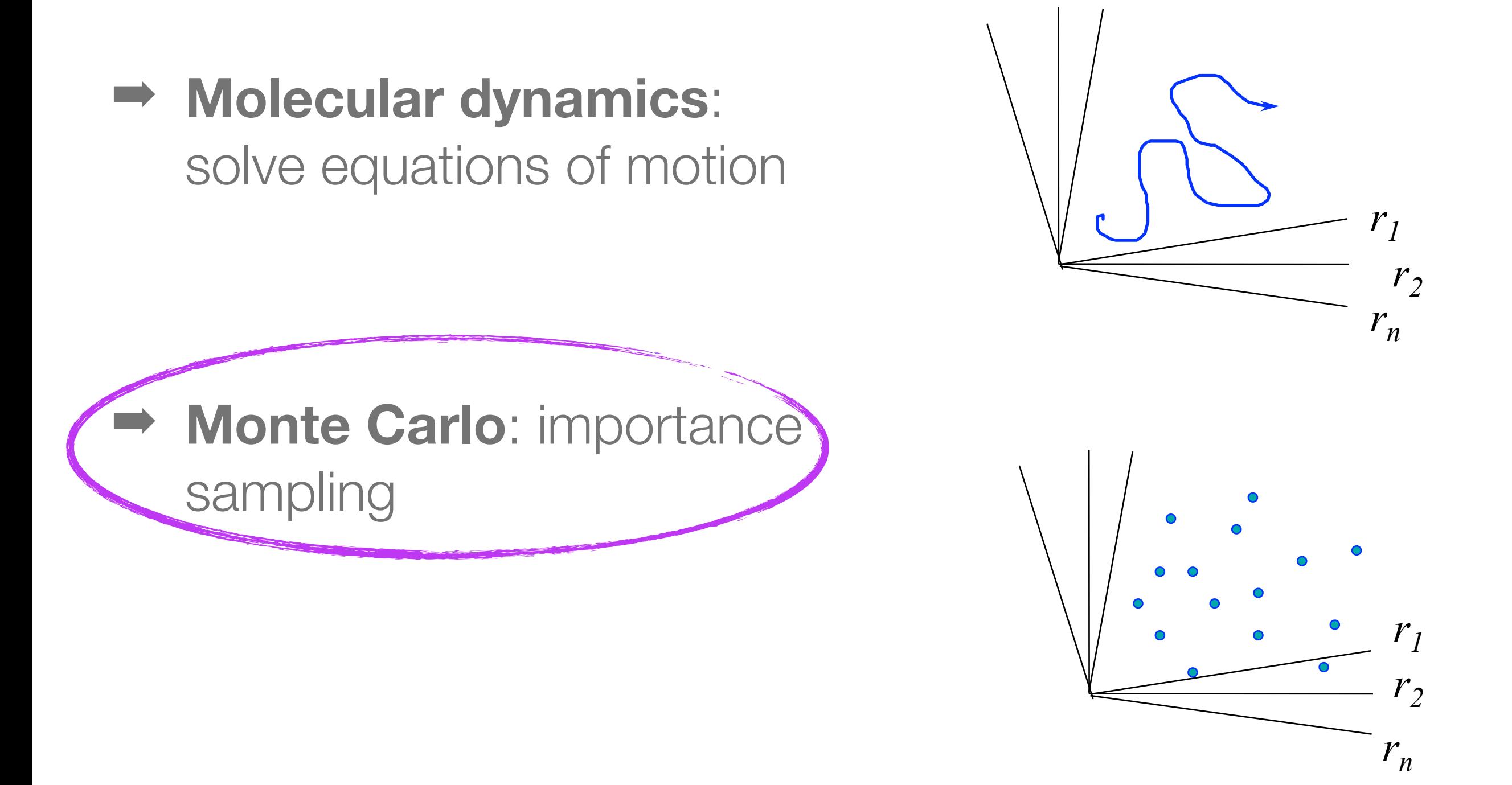

### Monte Carlo Simulations

- 3. Monte Carlo
	- 3.1.Introduction
	- 3.2.Statistical Thermodynamics (recall)
	- 3.3.Importance sampling
	- 3.4.Details of the algorithm
	- 3.5.Non-Boltzmann sampling
	- 3.6.Parallel Monte Carlo

#### 3. Monte Carlo Simulations

3.2 Statistical Thermodynamics

#### Canonical ensemble: statistical mechanics

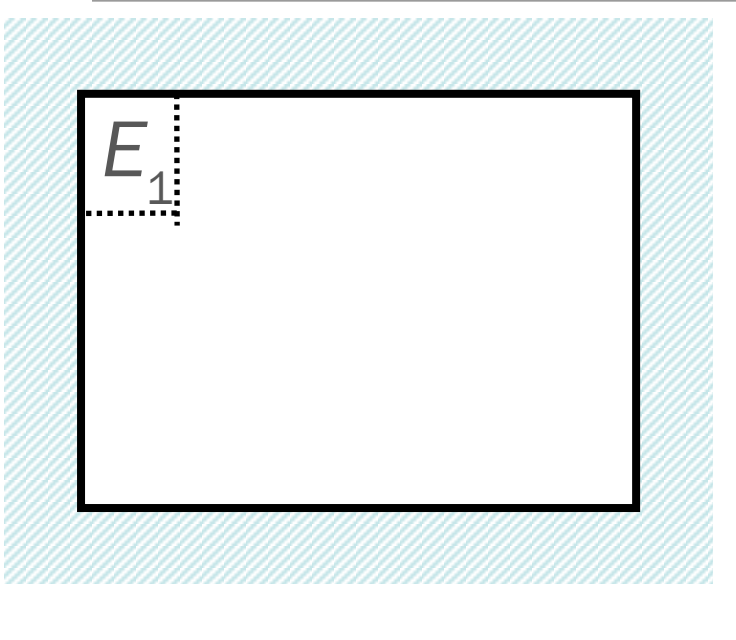

Consider a small system that can exchange energy with a big reservoir  $\ln \Omega \left( E_1, E - E_1 \right) = \ln \Omega \left( E \right) - \left( \frac{\partial \ln \Omega}{\partial E} \right)$ ∂*E*  $\bigg($ ⎝  $\overline{\phantom{a}}$  $\overline{a}$  $\overline{y}$  $E_1 + \cdots$  $=1/k_BT$ 

 $\frac{\ln \Omega (E_1, E - E_1)}{\ln \Omega (E)} = -\frac{E_1}{k_B T}$ If the reservoir is very big we can ignore the higher order terms:

Hence, the probability to find  $E_1$ :

$$
P(E_1) = \frac{\Omega(E_1, E - E_1)}{\sum_i \Omega(E_i, E - E_i)} = \frac{\Omega(E_1, E - E_1)/\Omega(E)}{\sum_i \Omega(E_i, E - E_i)/\Omega(E)} = C \frac{\Omega(E_1, E - E_1)}{\Omega(E)}
$$
  

$$
P(E_1) \propto \exp\left[-\frac{E_1}{k_B T}\right] \propto \exp\left[-\beta E_1\right]
$$
  

$$
\beta = 1/k_B T
$$

#### Summary: Canonical ensemble (N,V,T)

Partition function:

$$
Q_{N,V,T} = \frac{1}{\Lambda^{3N} N!} \int e^{-\frac{U(r)}{k_B T}} dr^{3N}
$$

 $P(r^{3N}) \propto e$ 

−

 $U(r^{3N})$ 

*kBT*

Probability to find a particular configuration:

Ensemble average:

$$
\langle A \rangle_{N,V,T} = \frac{\frac{1}{\Lambda^{3N}N!} \int A(r) e^{-\beta U(r)} dr^{3N}}{Q_{N,V,T}} = \frac{\int A(r) e^{-\beta U(r)} dr^{3N}}{\int e^{-\beta U(r)} dr^{3N}}
$$

Free energy:

 $\beta F = -\ln Q_{\text{NVT}}$ 

#### 3.Monte Carlo Simulations

3.3 Importance Sampling

#### Numerical Integration

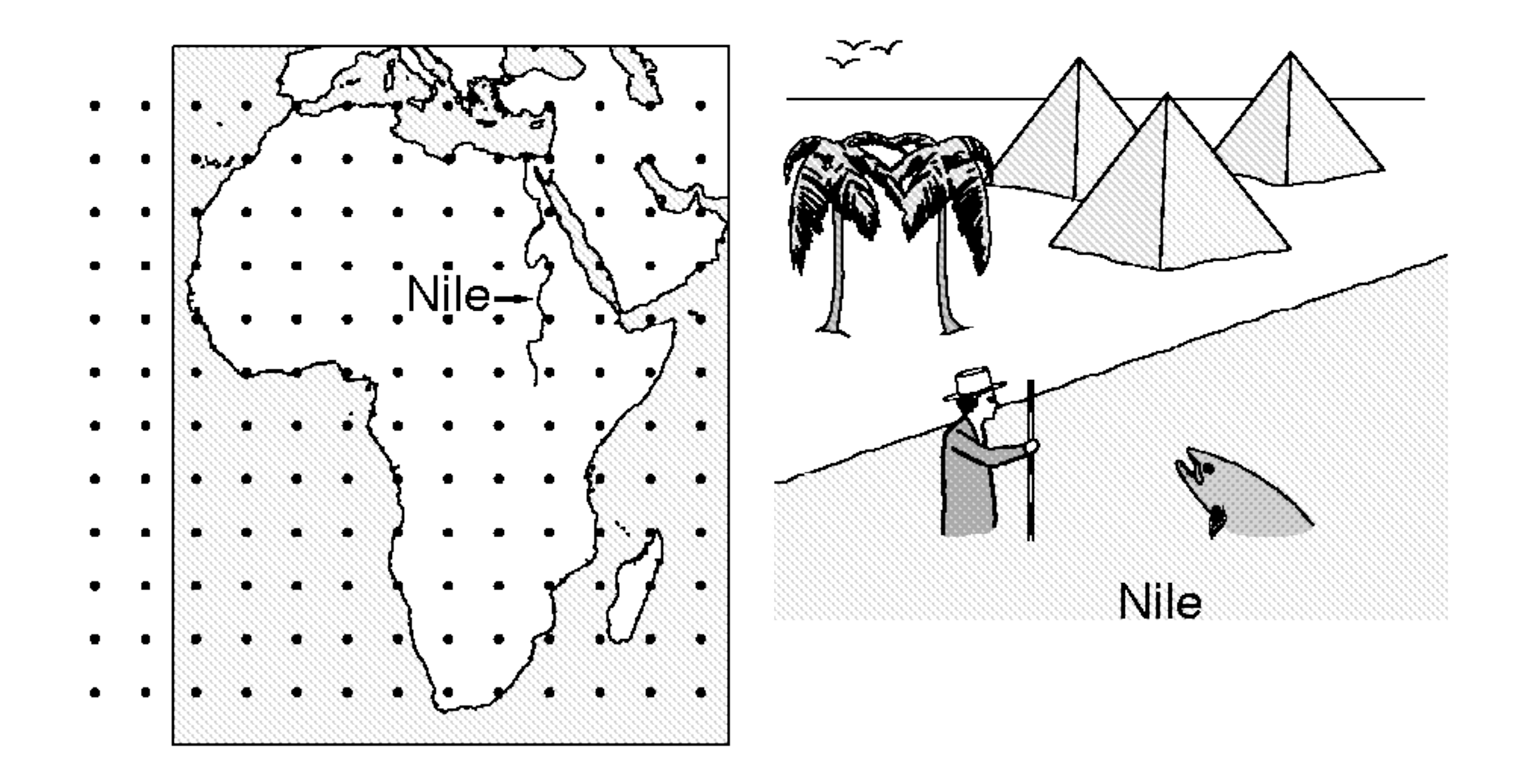

#### Monte Carlo simulations

Generate M configurations using Monte Carlo moves:

We can compute the average:

The probability to generate a configuration in our MC scheme: *PMC*

 $r_1^3$ 3*N* ,*r* 2  $\frac{3N}{2}$ ,  $r_3^3$ 3*N* ,*r* 4 3*N*, ...,  $r_M^3$ 3*N*  $\left\{ {r_1^{5N}, r_2^{5N}, r_3^{5N}, r_4^{5N}, \cdots, r_M^{5N}} \right\}$ 

$$
\bar{A} = \frac{1}{M} \sum_{i=1}^{M} A\left(r_i^{3N}\right)
$$

$$
\overline{A} = \frac{\int A(r^{3N}) P^{MC}(r^{3N}) dr^{3N}}{\int P^{MC}(r^{3N}) dr^{3N}}
$$

Question: how to chose *PMC* such that we sample the canonical ensemble?

#### Ensemble Average

We can rewrite this using the probability to find a particular configuration

$$
\langle A \rangle_{\text{NVT}} = \frac{1}{Q_{\text{NVT}}} \frac{1}{N! \Lambda^{3N}} \int A(r^{3N}) e^{-\beta U(r^{3N})} dr^{3N}
$$

$$
\langle A \rangle_{\text{NVT}} = \int A(r^{3N}) P(r^{3N}) dr^{3N}
$$

with

$$
P(r^{3N}) = \frac{e^{-\beta U(r^{3N})}}{\Lambda^{3N} N! Q_{NVT}}
$$

$$
\langle A \rangle_{\text{NVT}} = \int A(r^{3N}) P(r^{3N}) dr^{3N} = \frac{\int A(r^{3N}) e^{-\beta U(r^{3N})} dr^{3N}}{\int e^{-\beta U(r^{3N})} dr^{3N}}
$$

#### Monte Carlo - canonical ensemble

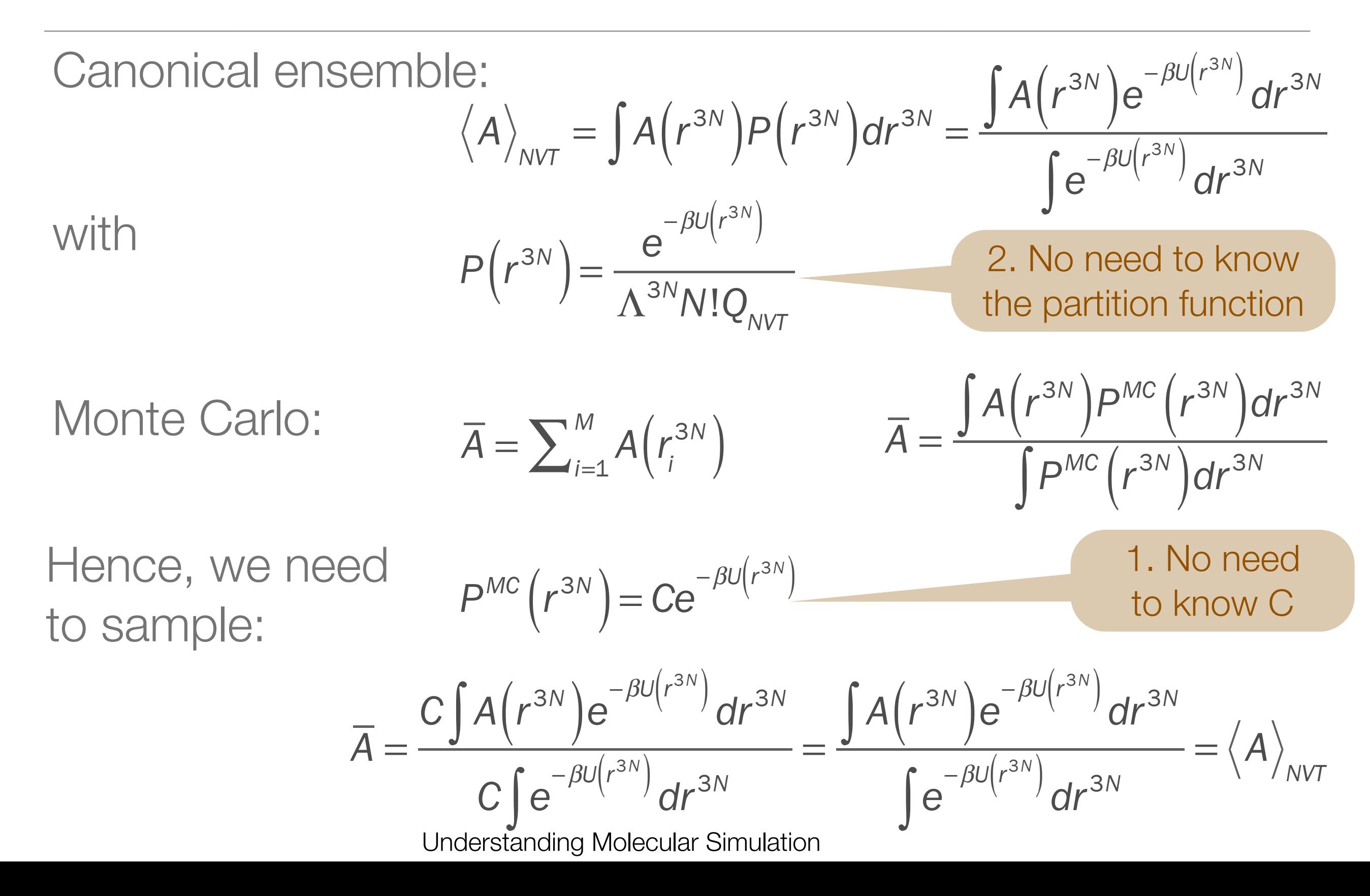

#### Importance Sampling: what got lost?

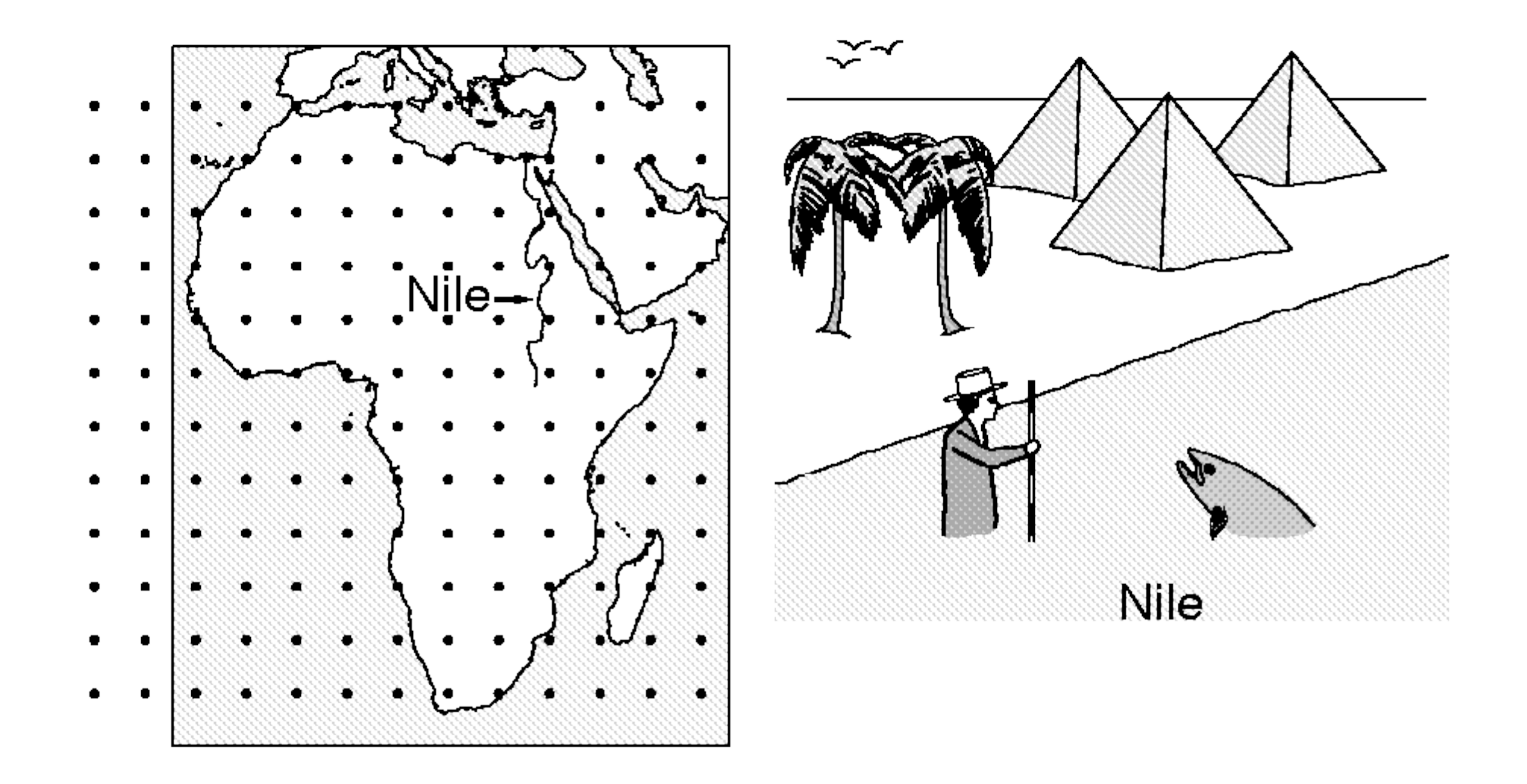

#### 3.Monte Carlo Simulation

3.4 Details of the algorithm

```
program MC basic Metropolis algorithm
  for 1 \leq itrial \leq ntrial do perform ntrial MC trial moves
   mcmove trial move procedure
   if (itrial % nsamp) == 0 then % denotes the Modulo operation
     sample sample procedure
   endif
  enddo
end program
```
**Specific Comments** *(for general comments, see p. 7)*

- **1.** *Function* **mcmove** *attempts to displace a randomly selected particle (see Algorithm 2).*
- **2.** *Function* **sample** *samples observables every* nsample*-th trial move.*

#### **Algorithm 2** (Monte Carlo trial displacement)

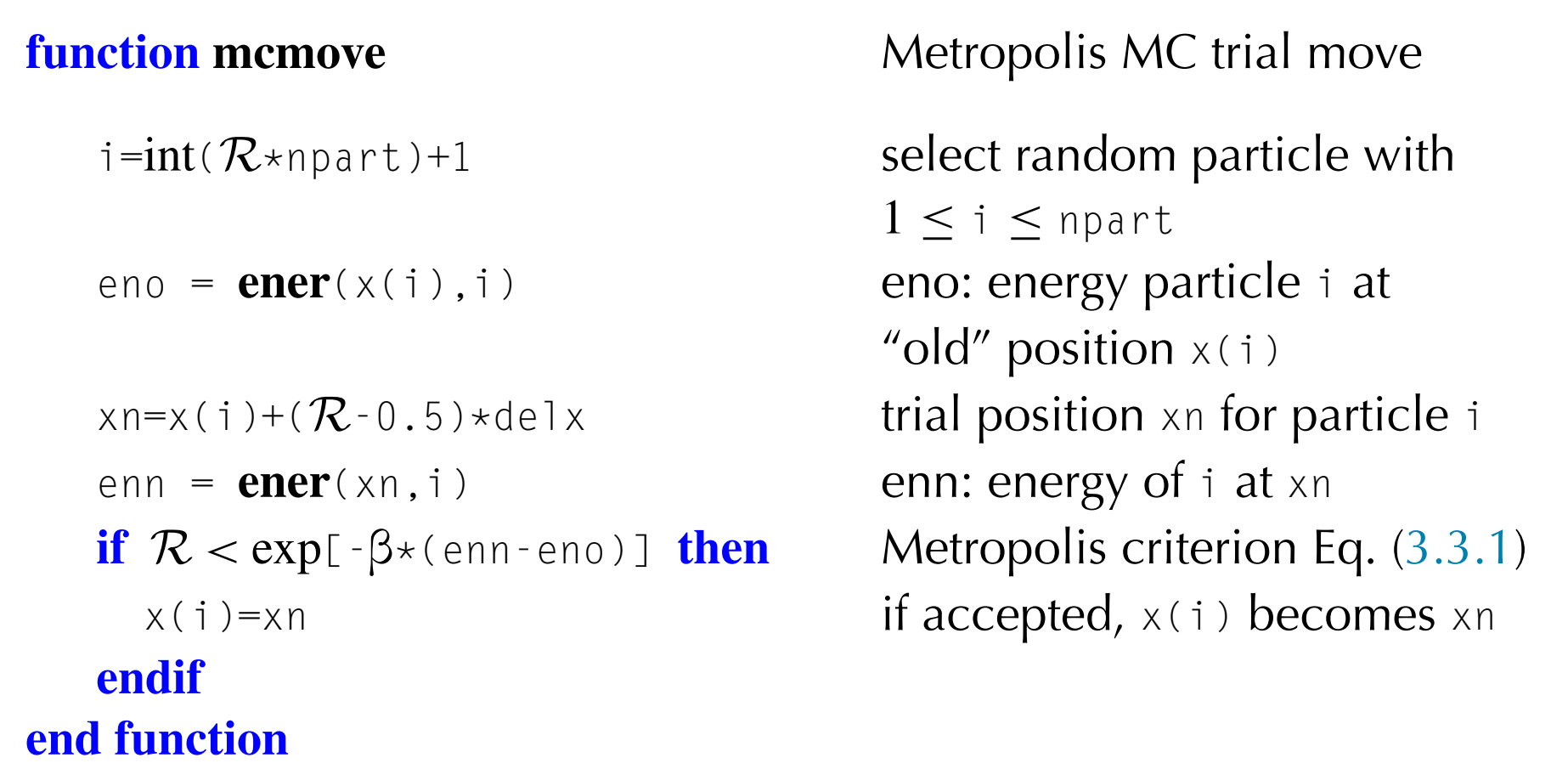

**Specific Comments** *(for general comments, see p. 7)*

- **1.** npart: number of particles.  $x$ (npart) position array.  $T = 1/\beta$ , maximum *steps size*  $= 0.5 \times \text{del} \times$
- **2.** *The function* **ener**(x)*: computes the interaction energy of a particle at position x, using the approach shown in Algorithm 5.*
- **3.** *R generates a random number uniformly between 0 and 1*
- **4.** int(z) *returns the integer part of* z
- **5.** *Note that, if a configuration is rejected, the old configuration is retained.*

Understanding Molecular Simulation (3rd edition)

### Questions

- How can we prove that this scheme generates the desired distribution of configurations?
- Why make a random selection of the particle to be displaced?
- Why do we need to take the old configuration again?
- How large should we take: delx?

#### 3.Monte Carlo Simulations

3.4.1 Detailed balance

### Questions

- **How can we prove that this scheme generates the desired distribution of configurations?**
- Why make a random selection of the particle to be displaced?
- Why do we need to take the old configuration again?
- How large should we take: delx?

canonical ensembles

#### Markov Processes

#### **Markov Process**

- Next step only depends on the current state
- Ergodic: all possible states can be reached by a set of single steps
- Detailed balance
- **Process will approach a limiting distribution**
- *• P(o)*: probability to find the state *<sup>o</sup>*
- *•* Ensemble: take a very large number (*M*) of identical systems:  $N(o) = M \times P(o)$ ; the total number of systems in the state o

#### Markov Processes - Detailed Balance

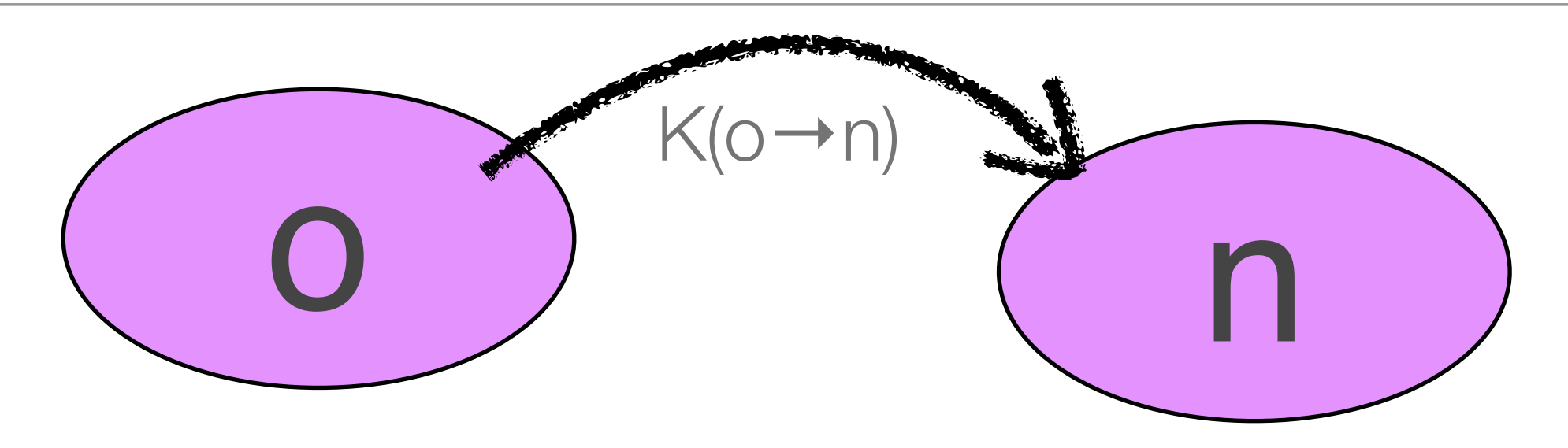

 $K(\rho \rightarrow \rho)$ : total number of systems in our ensemble that move  $o \rightarrow n$ 

$$
K(o \to n) = N(o) \times \alpha(o \to n) \times acc(o \to n)
$$

- *• N(o)* : total number of systems in our ensemble in state o
- *• <sup>α</sup>(o* → *n)*: a priori probability to generate a move *o* →*<sup>n</sup>*
- Understanding Molecular Simulation  $\alpha$ *acc(o*  $\rightarrow$  *n)*: probability to accept the move *o*  $\rightarrow$  *n*

#### Markov Processes - Detailed Balance

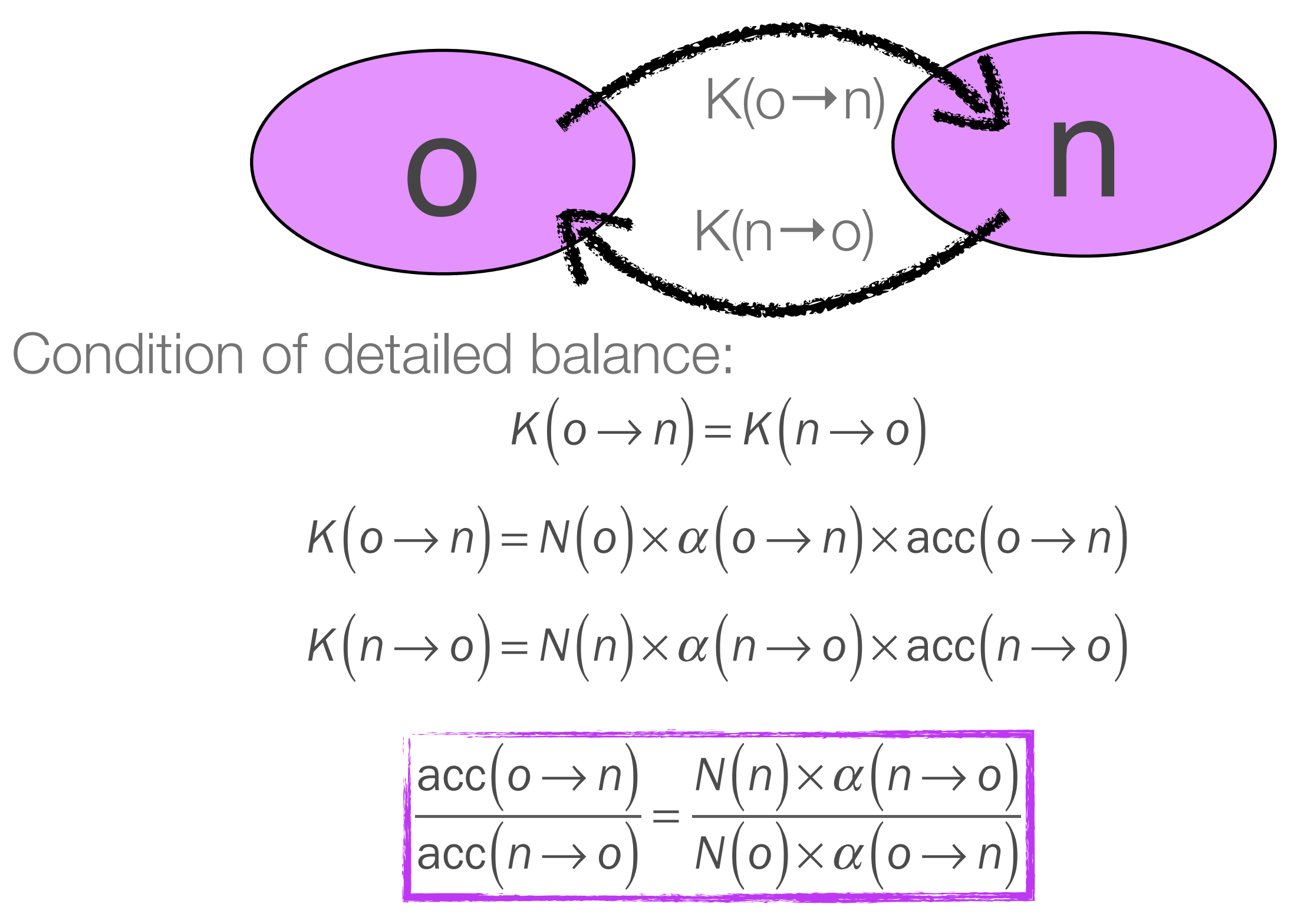

Understanding Molecular Simulation

#### NVT-ensemble

In the canonical ensemble the number of configurations in state *n* is given by:

We assume that in our Monte Carlo moves the a priori probability to perform a move is independent of the configuration:

$$
N(n) \propto e^{-\beta U(n)}
$$

$$
\alpha(\mathsf{o} \rightarrow \mathsf{n}) = \alpha(\mathsf{n} \rightarrow \mathsf{o}) = \alpha
$$

$$
\frac{\text{acc}(o \to n)}{\text{acc}(n \to o)} = \frac{N(n) \times \alpha(n \to o)}{N(o) \times \alpha(o \to n)} = \frac{N(n)}{N(o)}
$$

Which gives as condition for the acceptance rule:  $|acc(o \rightarrow n)|$ 

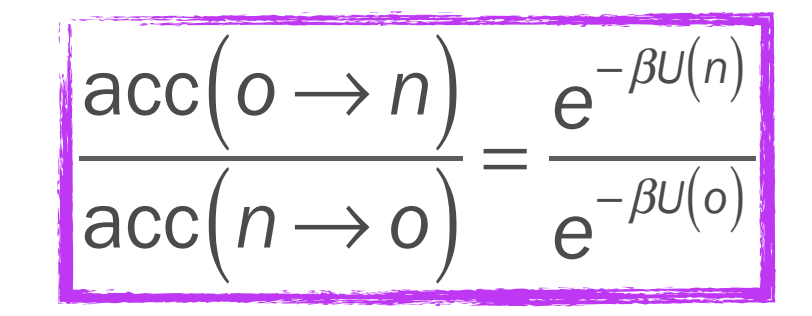

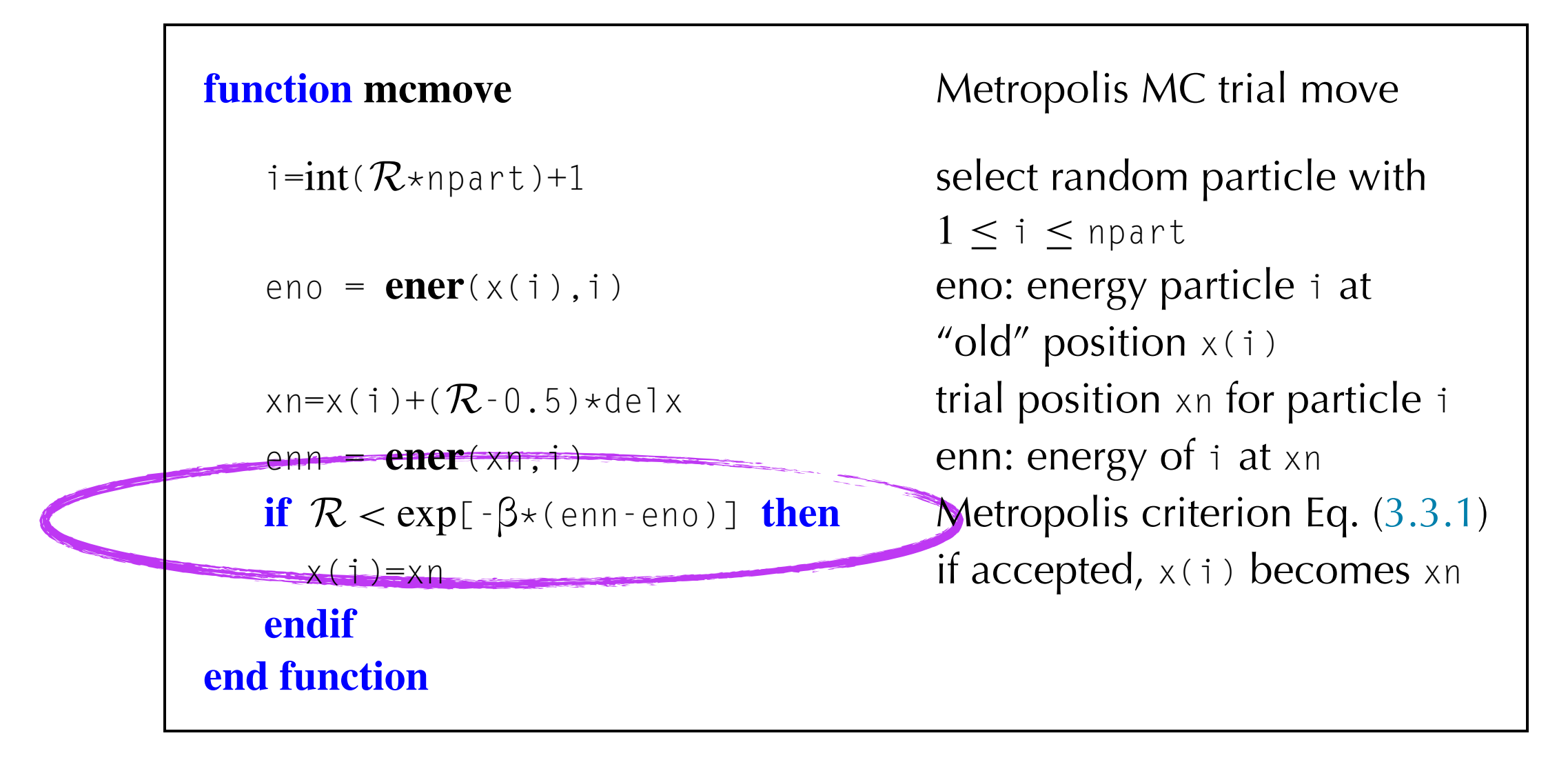

**Specific Comments** *(for general comments, see p. 7)*

- **1.** npart: number of particles.  $x$ (npart) position array.  $T = 1/\beta$ , maximum *steps size*  $= 0.5*$ delx
- **2.** *The function* **ener**(x)*: computes the interaction energy of a particle at position x, using the approach shown in Algorithm 5.*
- **3.** *R generates a random number uniformly between 0 and 1*
- **4.** int(z) *returns the integer part of* z
- **5.** *Note that, if a configuration is rejected, the old configuration is retained.*

Understanding Molecular Simulation (3rd edition)

#### Metropolis et al.

Many acceptance rules that satisfy:

Δ*U*

*o*→*n*

Metropolis *et al.* introduced:

If:

If:

$$
\frac{\text{acc}(o \to n)}{\text{acc}(n \to o)} = \frac{e^{-\beta U(n)}}{e^{-\beta U(o)}}
$$

$$
acc(o \to n) = \min\left(1, e^{-\beta[U(n)-U(o)]}\right) = \min\left(1, e^{-\beta\Delta U}\right)
$$
  
\n
$$
\Delta U < 0 \quad acc(o \to n) = 1
$$
  
\n
$$
accent the move
$$

$$
\begin{array}{c}\n\bullet \\
\bullet \\
\bullet \\
\bullet \\
\bullet\n\end{array}
$$

$$
\Delta U > 0 \quad \text{acc}(o \rightarrow n) = e^{-\beta \Delta U}
$$

draw a uniform random number [0;1] and accept the new configuration if:

*ranf*  $\langle e^{-\beta \Delta U} \rangle$ 

#### 3.Monte Carlo Simulation

3.4.2 Particle selection

#### **Questions**

- How can we prove that this scheme generates the desired distribution of configurations?
- **Why make a random selection of the particle to be displaced?**
- Why do we need to take the old configuration again?
- How large should we take: delx?

# Detailed

## Balance

#### 3.Monte Carlo Simulation

3.4.3 Selecting the old configuration

#### Questions

- How can we prove that this scheme generates the desired distribution of configurations?
- Why make a random selection of the particle to be displaced?
- **Why do we need to take the old configuration again?**
- How large should we take: delx?

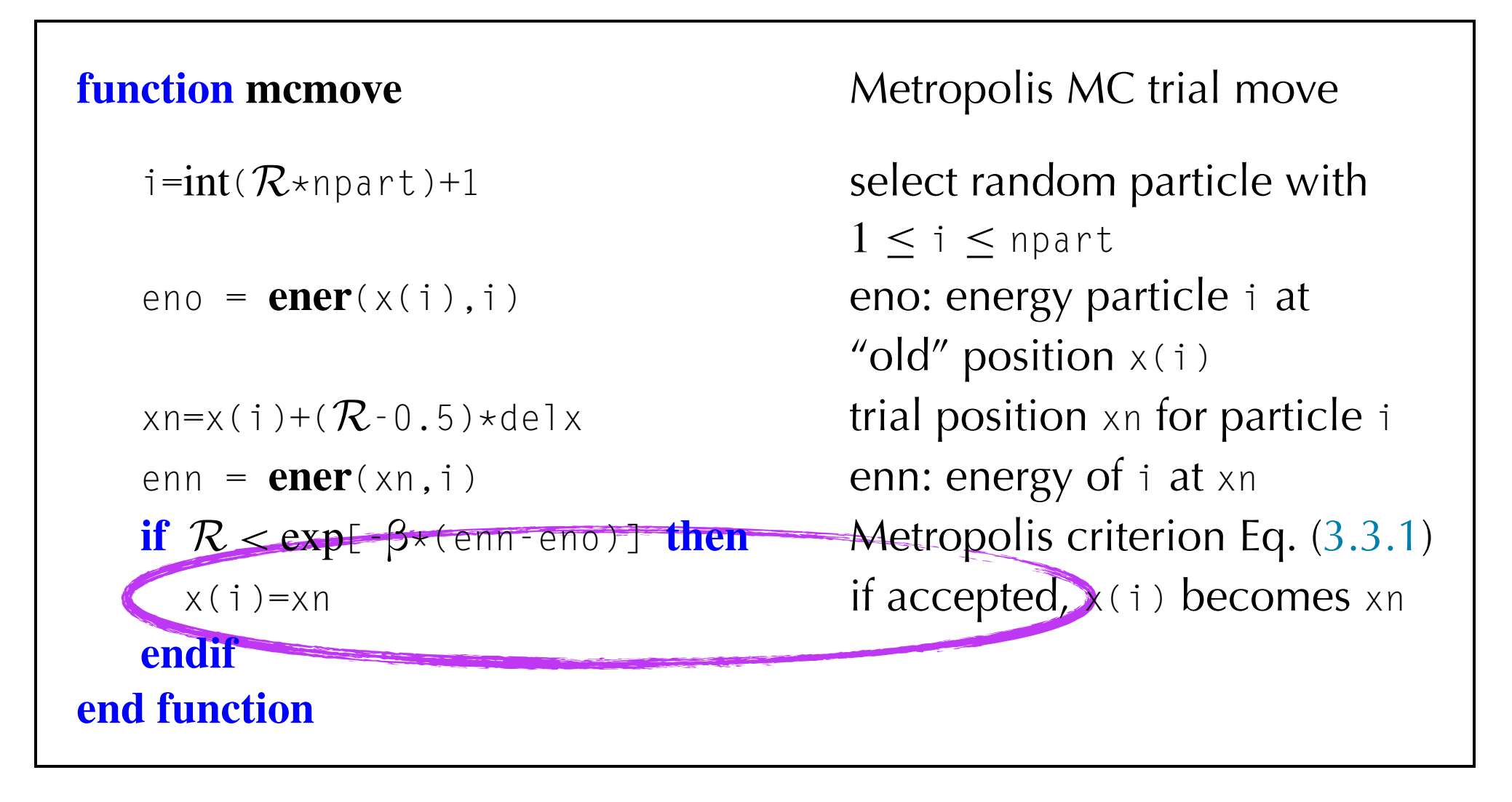

**Specific Comments** *(for general comments, see p. 7)*

- **1.** npart: number of particles.  $x$ (npart) position array.  $T = 1/\beta$ , maximum *steps size*  $= 0.5*$ delx
- **2.** *The function* **ener**(x)*: computes the interaction energy of a particle at position x, using the approach shown in Algorithm 5.*
- **3.** *R generates a random number uniformly between 0 and 1*
- **4.** int(z) *returns the integer part of* z
- **5.** *Note that, if a configuration is rejected, the old configuration is retained.*

Understanding Molecular Simulation (3rd edition)

#### **Mathematical**

Transition probability from  $o \rightarrow n$ :

$$
\pi(o \to n) = \alpha(o \to n) \times \text{acc}(o \to n)
$$

As by definition we make a transition:

The probability we do not make a move:

 $\pi(\circ \rightarrow \circ) = 1 - \sum_{n \neq 0} \pi(\circ \rightarrow n)$ 

This term  $\neq 0$ 

 $\sum_{n} \pi(o \rightarrow n) = 1$ 

#### Model

Let us take a spin system: (with energy  $U\uparrow = +1$  and  $U\downarrow = -1$ )

A possible configuration:

If we do not keep the old configuration:

*Probability to find↑*:  $P(\uparrow) = e^{-\beta U(\uparrow)}$ 

+++++++ **UAUAUAUA** 

(independent of the temperature)

#### Lennard Jones fluid

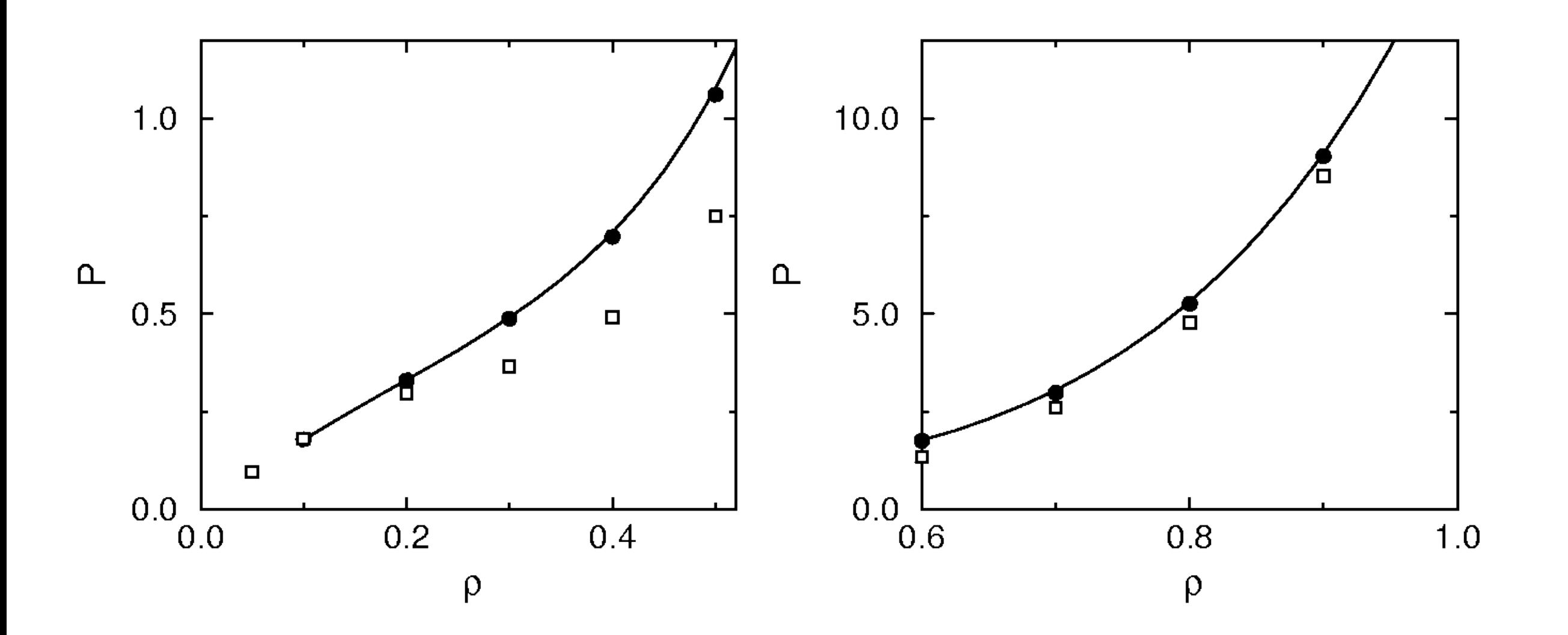

#### 3.Monte Carlo Simulation

3.4.4 Particle displacement

#### Questions

- How can we prove that this scheme generates the desired distribution of configurations?
- Why make a random selection of the particle to be displaced?
- Why do we need to take the old configuration again?
- **How large should we take: delx?**

#### Not too big Not too small

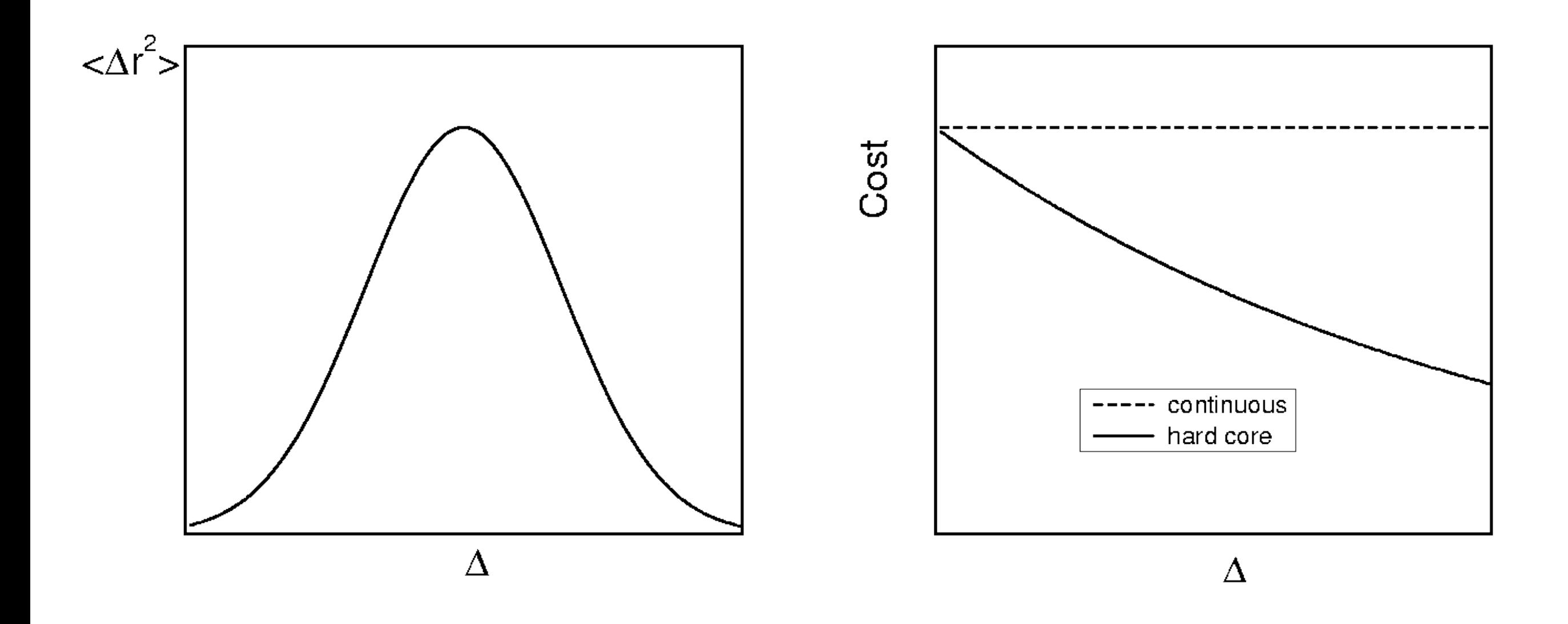

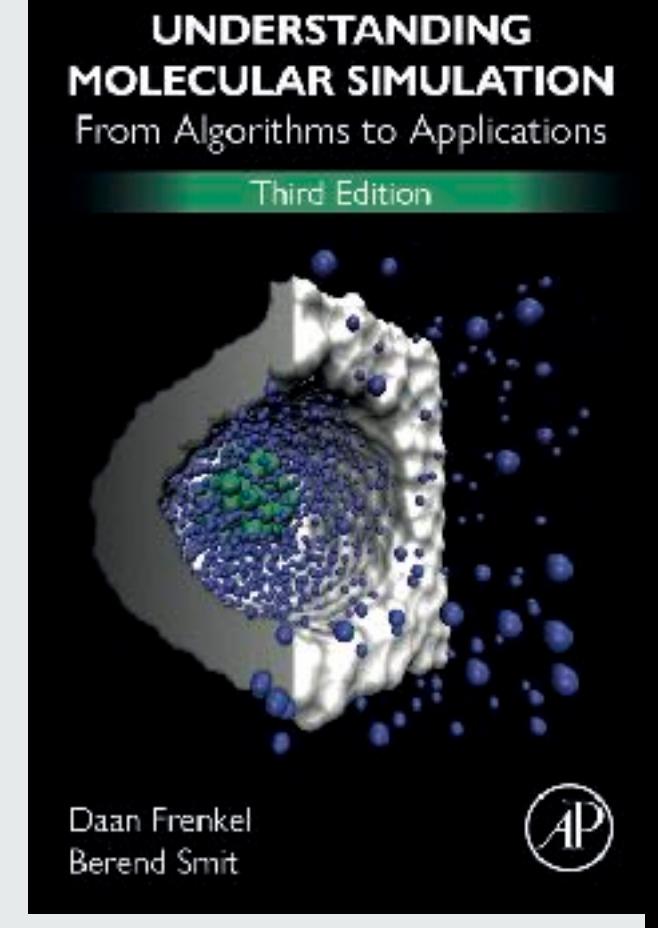

#### 3.Monte Carlo Simulation

3.5 Non-Boltzmann sampling

### Non-Boltzmann sampling

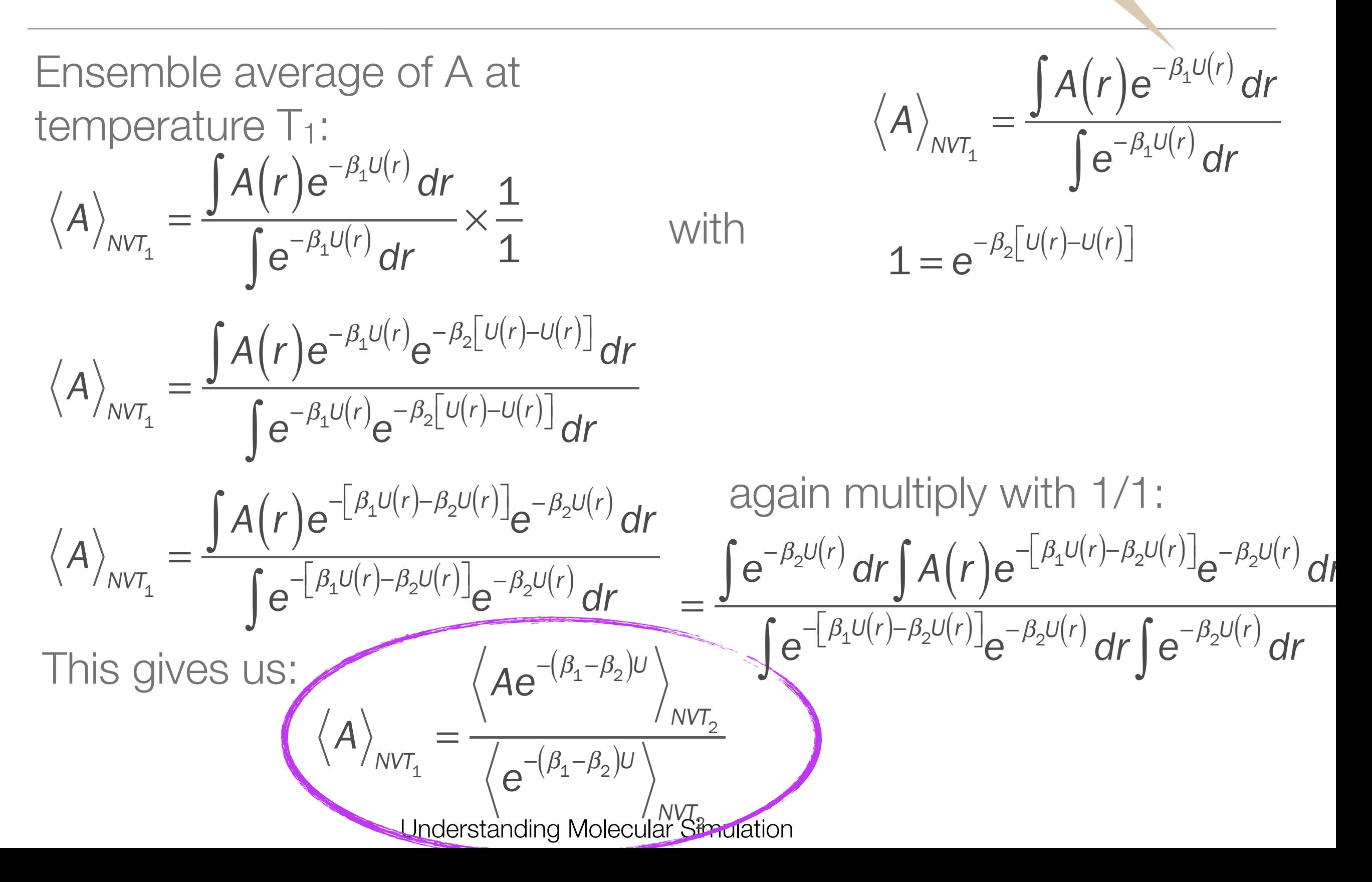

 $\beta_1=1/k_BT_1$ 

### Non-Boltzmann sampling

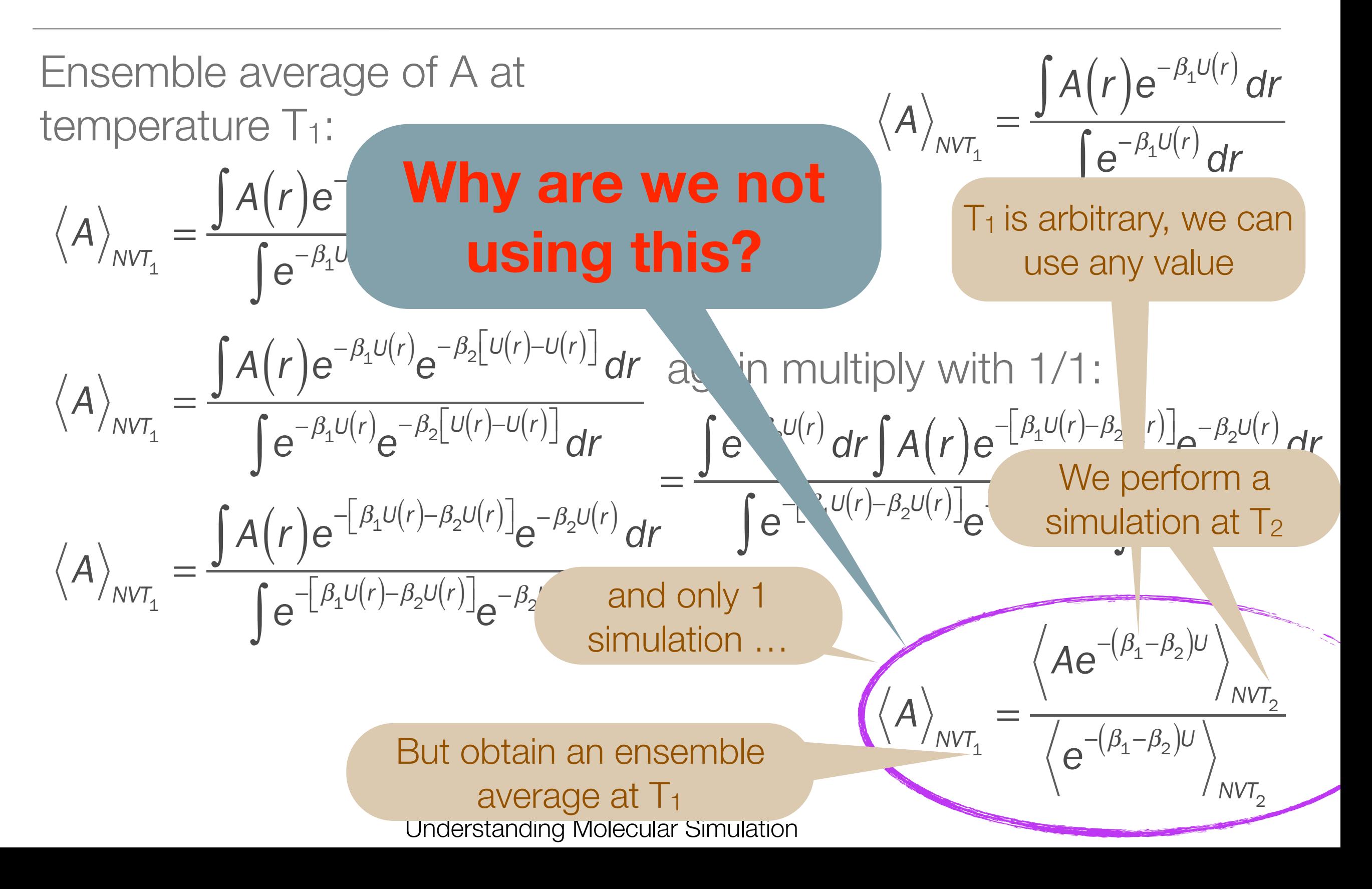

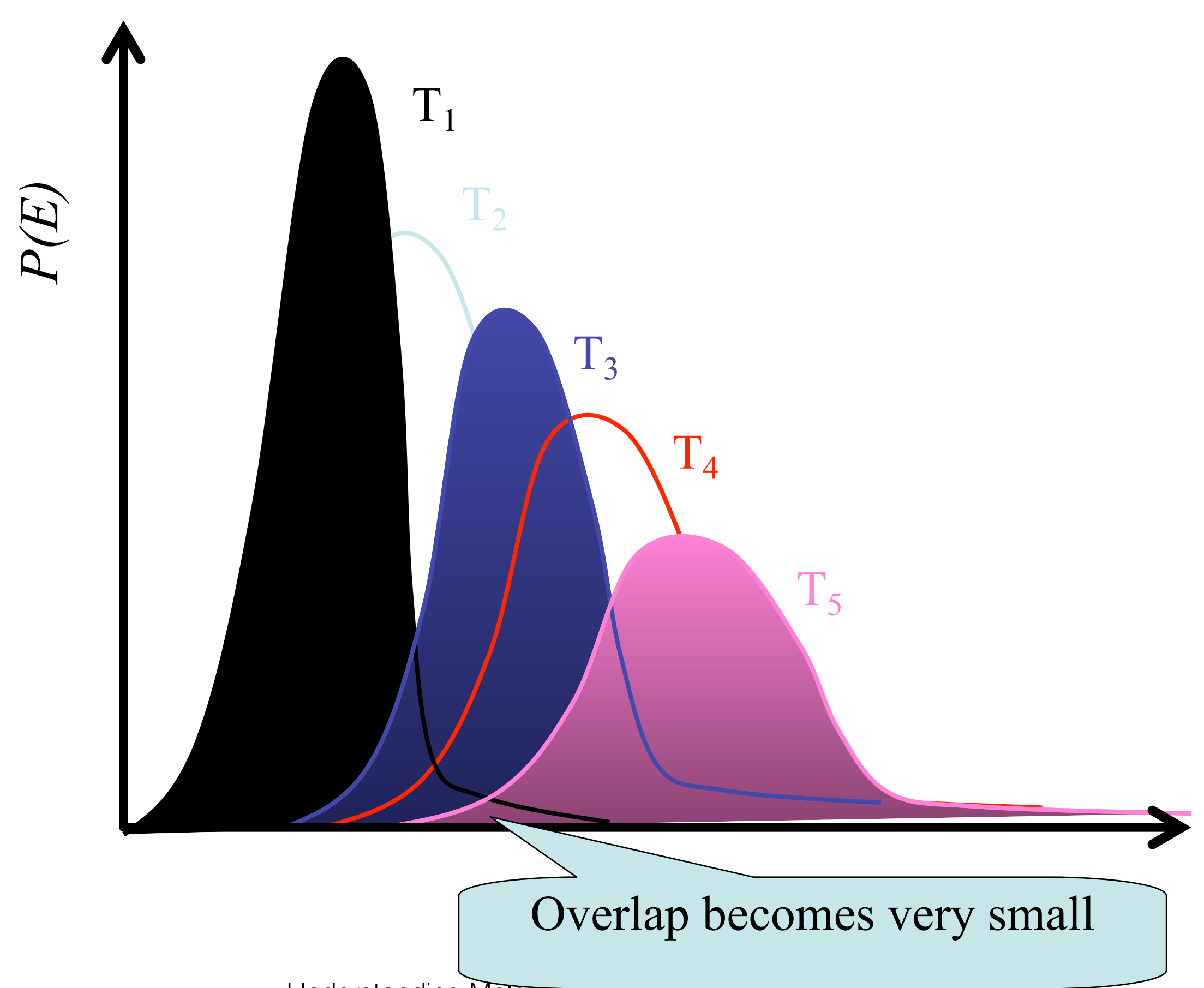

Understanding Molecular Simulation (3rd edition)

#### 3. Monte Carlo Simulation

3.6 Parallel Monte Carlo

#### Parallel Monte Carlo

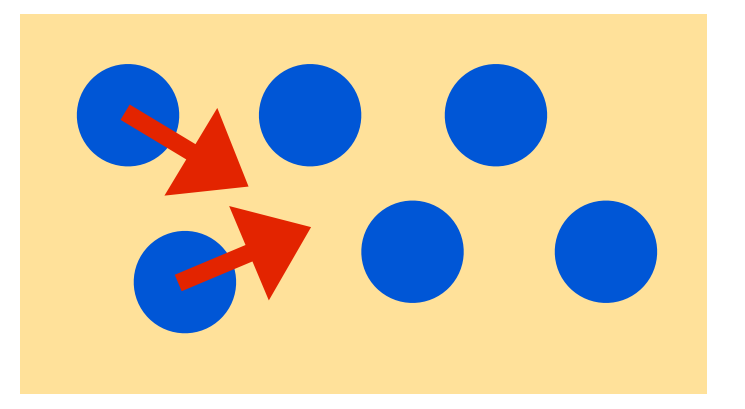

How to do a Monte Carlo simulation in parallel?

- (trivial but works best) Use an ensemble of systems with different seeds for the random number generator
- Is it possible to do Monte Carlo in parallel?
	- Monte Carlo is sequential!
	- We first have to know the fait of the current move before we can continue!

#### Parallel Monte Carlo - algorithm

Naive (and wrong)

- 1. Generate k trial configurations in parallel
- 2. Select out of these the one with the lowest energy

$$
P(n) = \frac{e^{-\beta U(n)}}{\sum_{j=1}^{g} e^{-\beta U(j)}}
$$

3. Accept and reject using normal Monte Carlo rule:

$$
\mathrm{acc}(o \rightarrow n) = e^{-\beta [U(n)-U(o)]}
$$

#### Conventional acceptance rules

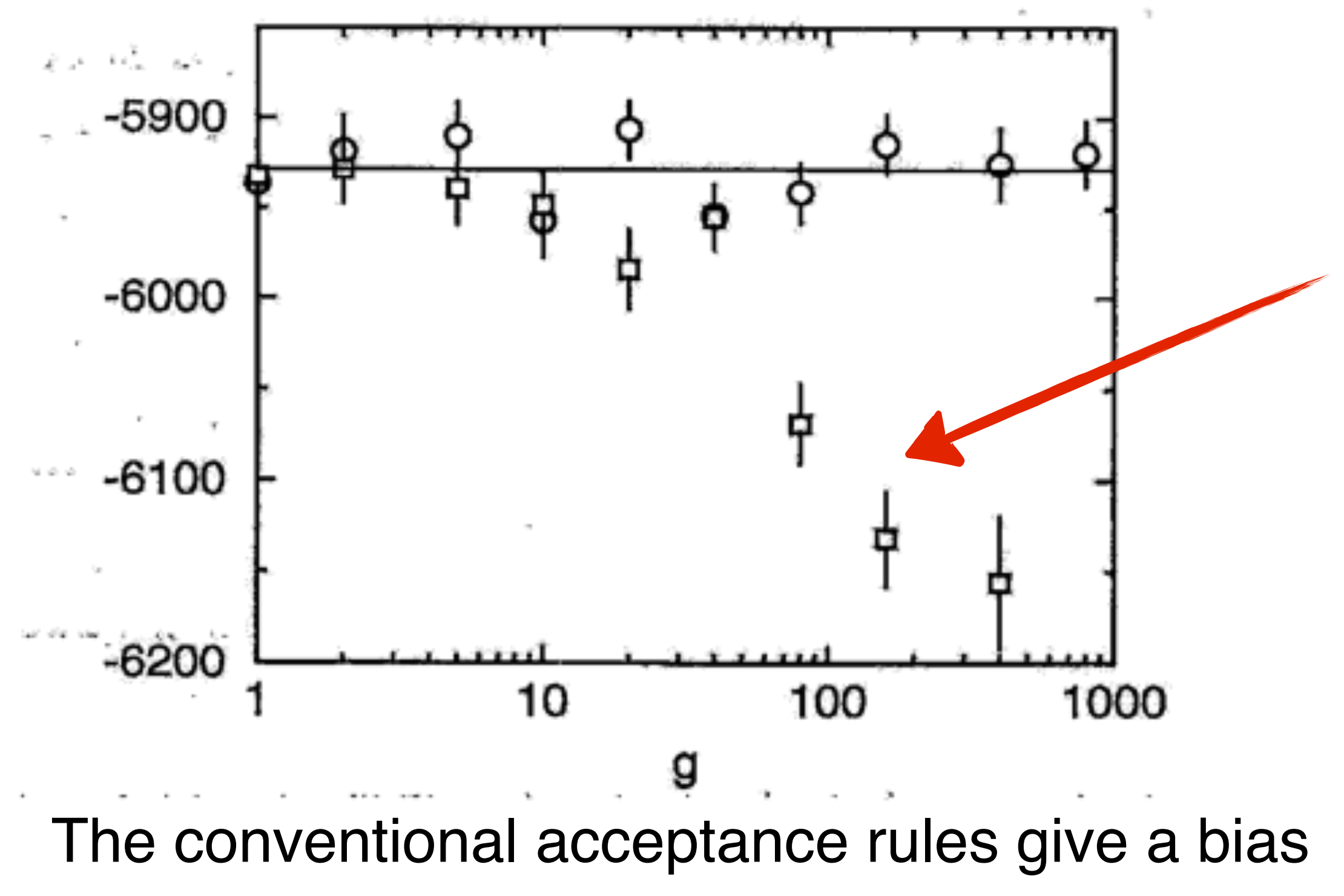

Understanding Molecular Simulation

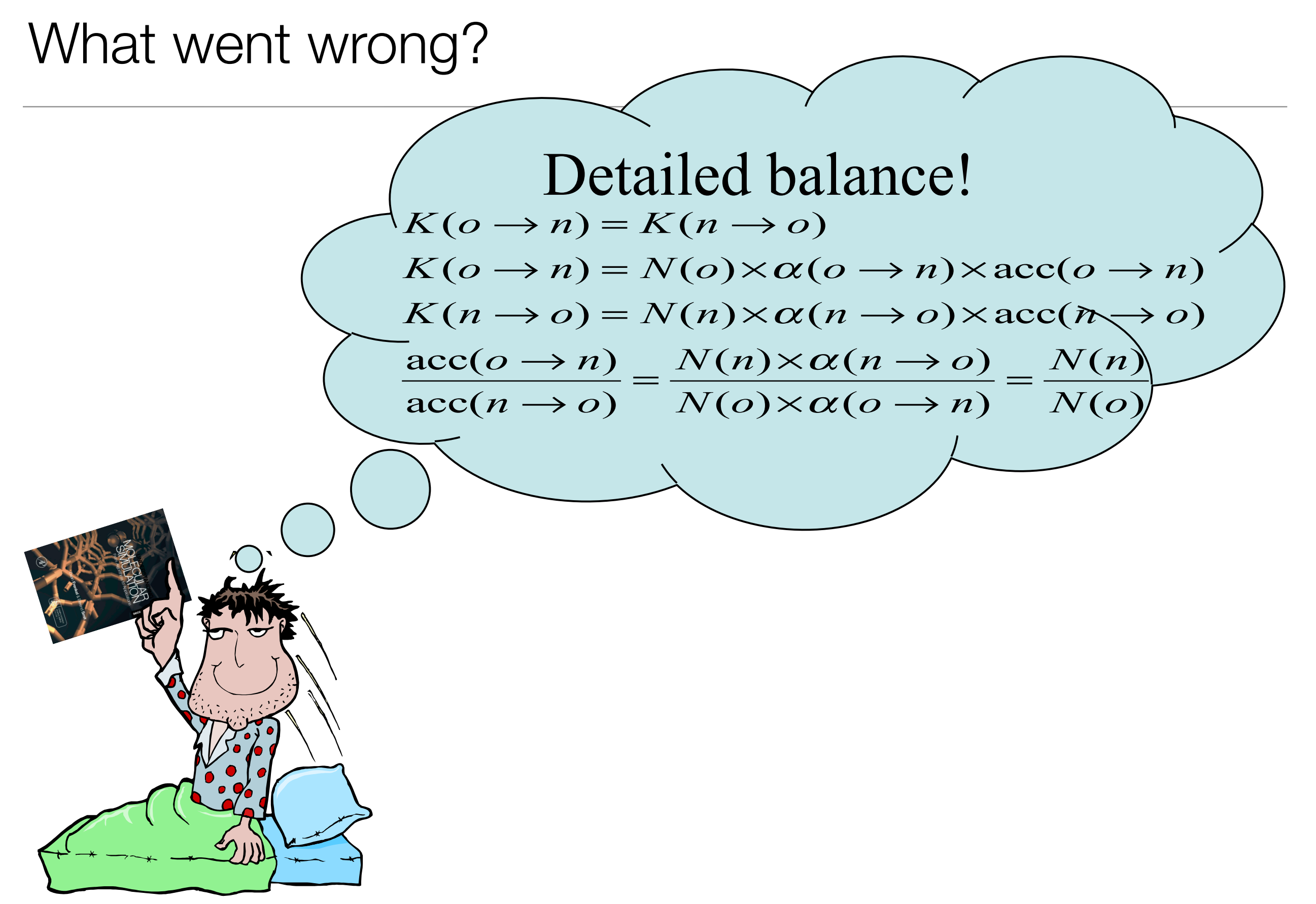

#### Markov Processes - Detailed Balance

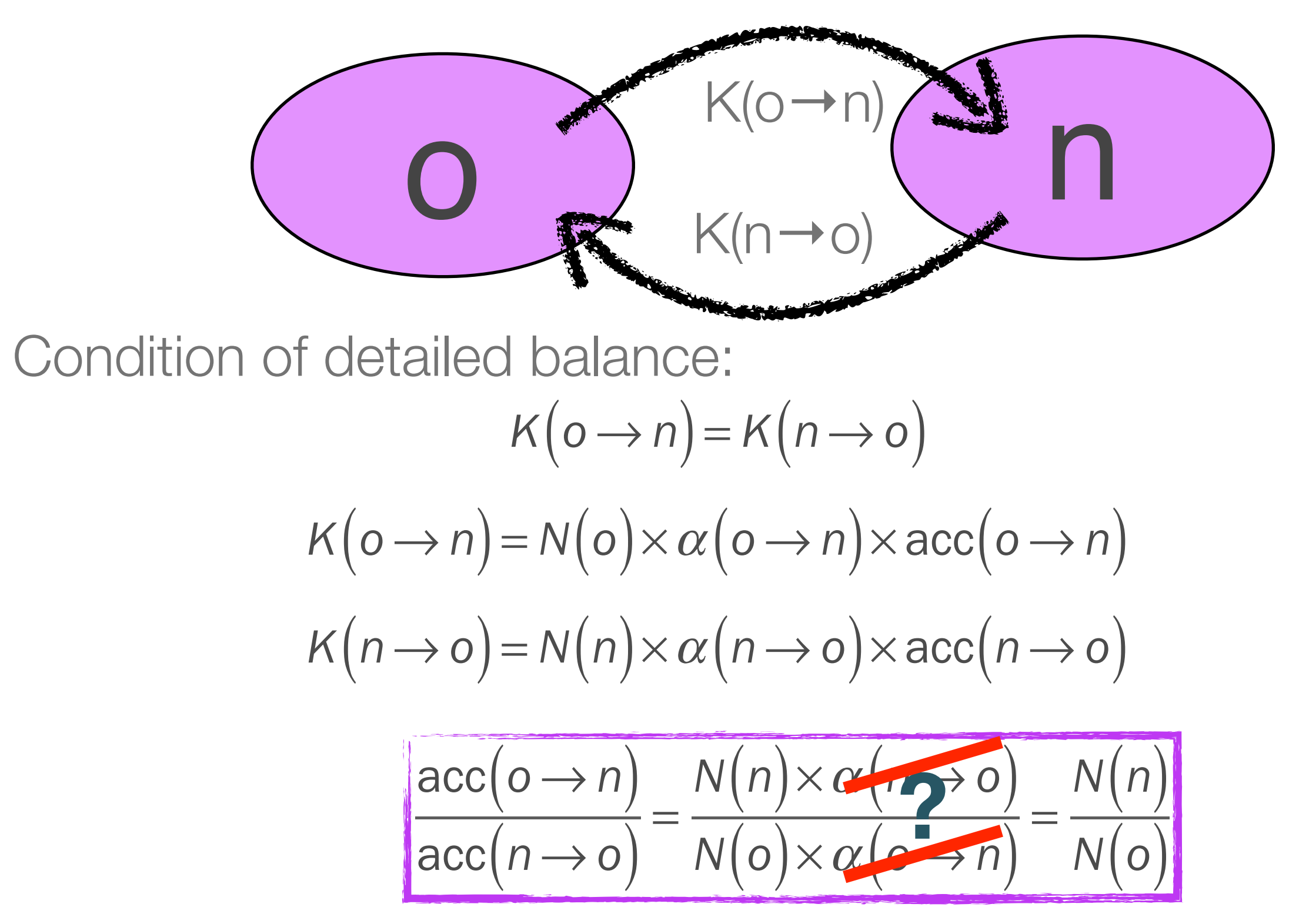

Understanding Molecular Simulation

$$
K(o \to n) = N(o) \times \alpha(o \to n) \times acc(o \to n)
$$

A priori probability to generate configuration n:

Rosenbluth factor configuration n:

$$
W(n) = \sum_{j=1}^{g} e^{-\beta U(j)} \qquad \alpha(o \to n) = \frac{e^{-\beta U(n)}}{W(n)}
$$

 $\alpha$ ( $o \rightarrow n$ ) =

A priori probability to generate configuration o:

Rosenbluth factor configuration o:

$$
\alpha(n \to o) = \frac{e^{-\beta U(o)}}{\sum_{j=1}^{g} e^{-\beta U(j)}}
$$

*e* −β*U*(*n*)

$$
W(o) = e^{-\beta U(o)} + \sum_{j=1}^{g-1} e^{-\beta U(j)}
$$

$$
\alpha(n \to o) = \frac{e^{-\beta U(o)}}{W(o)}
$$

Understanding Molecular Simulation (3rd edition)

$$
\frac{\text{acc}(o \to n)}{\text{acc}(n \to o)} = \frac{N(n) \times \alpha(n \to o)}{N(o) \times \alpha(o \to n)}
$$

Now with the correct a priori probabilities to generate a configuration:

$$
\alpha(o \to n) = \frac{e^{-\beta U(n)}}{W(n)}
$$

$$
\alpha(n \to o) = \frac{e^{-\beta U(o)}}{W(o)}
$$

This gives as acceptance rules:

$$
\frac{\text{acc}(o \to n)}{\text{acc}(n \to o)} = \frac{e^{-\beta U(n)} \times \frac{e^{-\beta U(o)}}{W(o)}}{e^{-\beta U(o)} \times \frac{e^{-\beta U(n)}}{W(n)}} = \frac{W(n)}{W(o)}
$$

Understanding Molecular Simulation (3rd edition)

#### Conventional acceptance rules

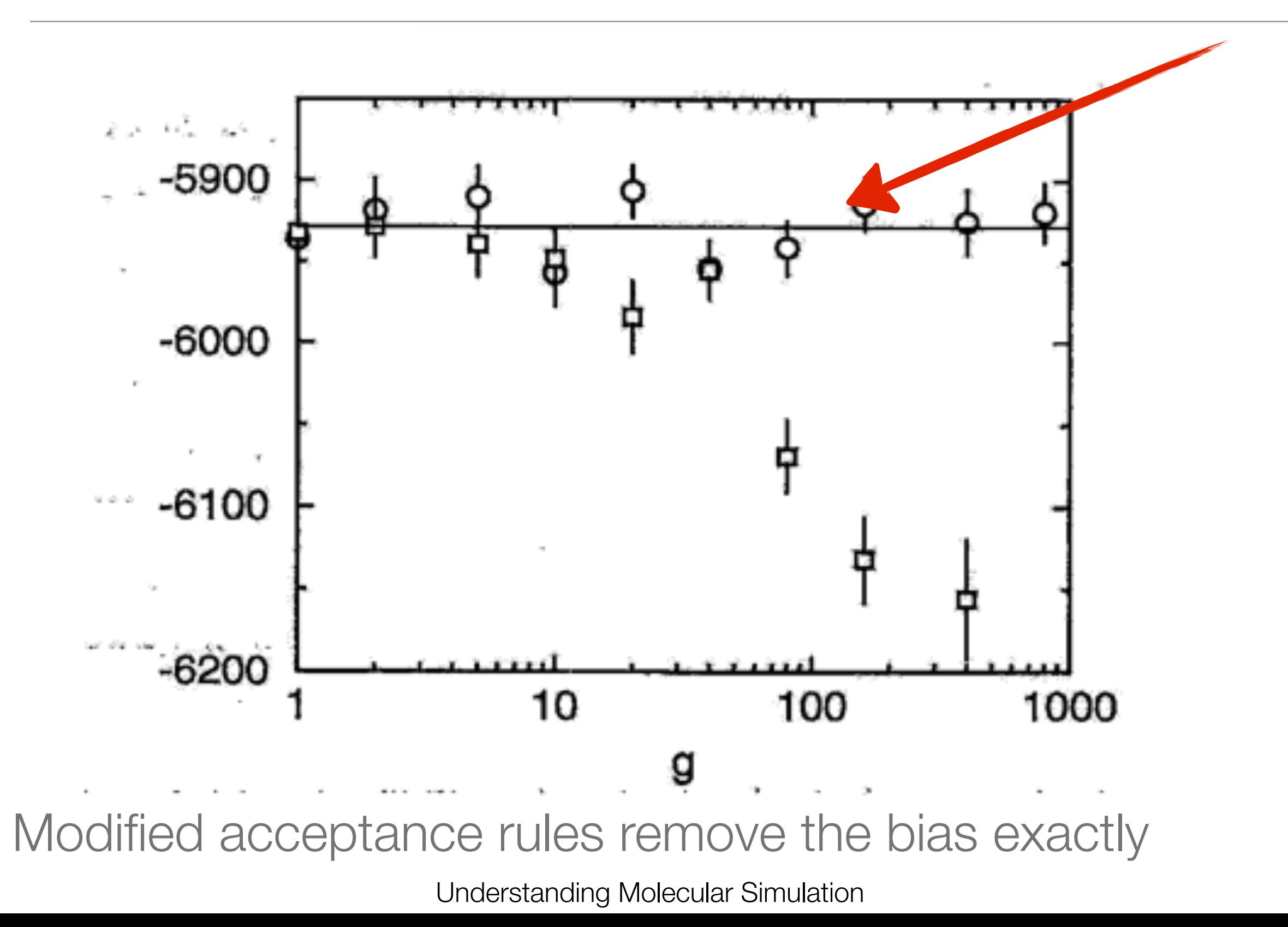